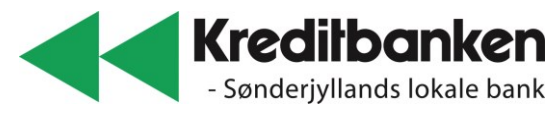

## Hvordan opretter jeg et budget i NetBank Privat

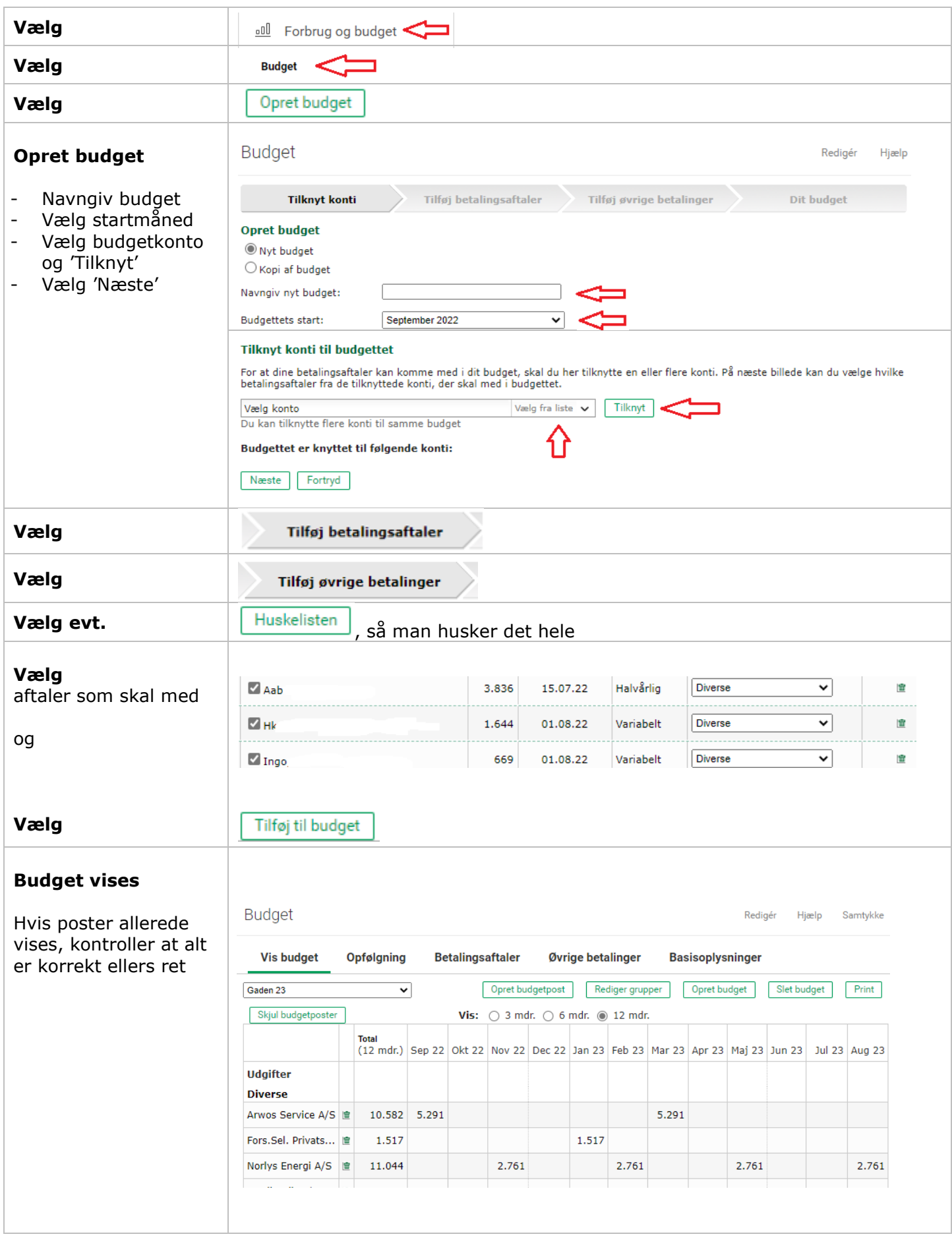

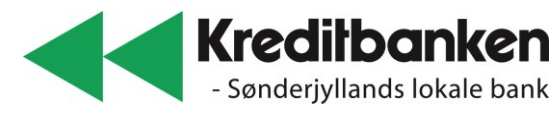

## Hvordan opretter jeg et budget i NetBank Privat

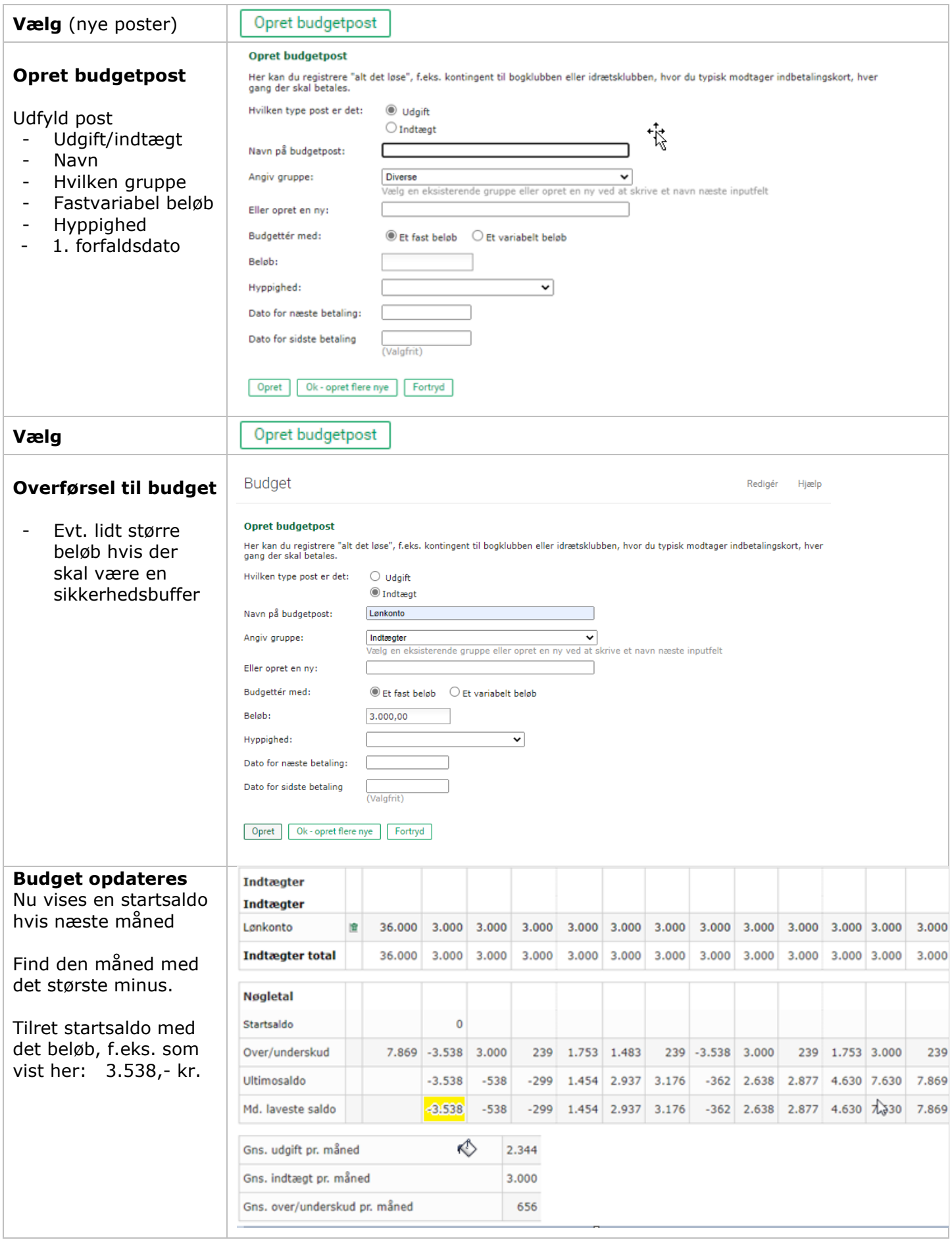

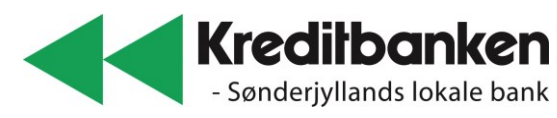

## Hvordan opretter jeg et budget i NetBank Privat

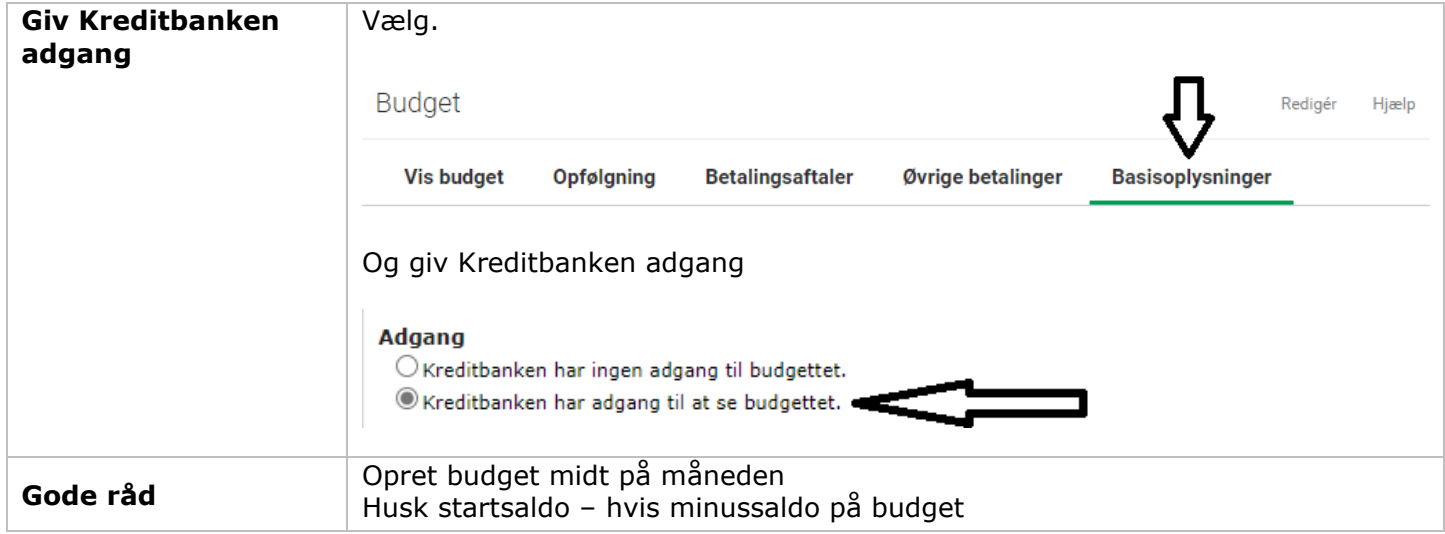